# Python: Datenverarbeitung mit NumPy, Matplotlib und Pandas

Softwareentwicklung in der Wissenschaft

## Agenda

- Einleitung
- Numpy
	- Vorteile
	- Funktionen/ufunc
	- Beispiel

#### • Matplotlib

- Allgemeines
- Beispiel Fortsetzung
- Pandas
	- Daten-Strukturen
	- Fehlende Daten
	- Beispiel
- Zusammenfassung
- Literatur

## Wozu Packages?

- Python ohne Erweiterungen: sehr langsam
- Python in Verbindung mit verschiedenen Packages  $\rightarrow$  genauso effizient/ effizienter als Konkurrenz
- Pandas: Verarbeitung von Tabellen
- Matplotlib: grafische Darstellung
- SciPy: erweitert die Leistungsfähigkeit
- Numpy: mehrdimensionale Arrays und Matrizen
- Python: grundlegende Datenstruktur

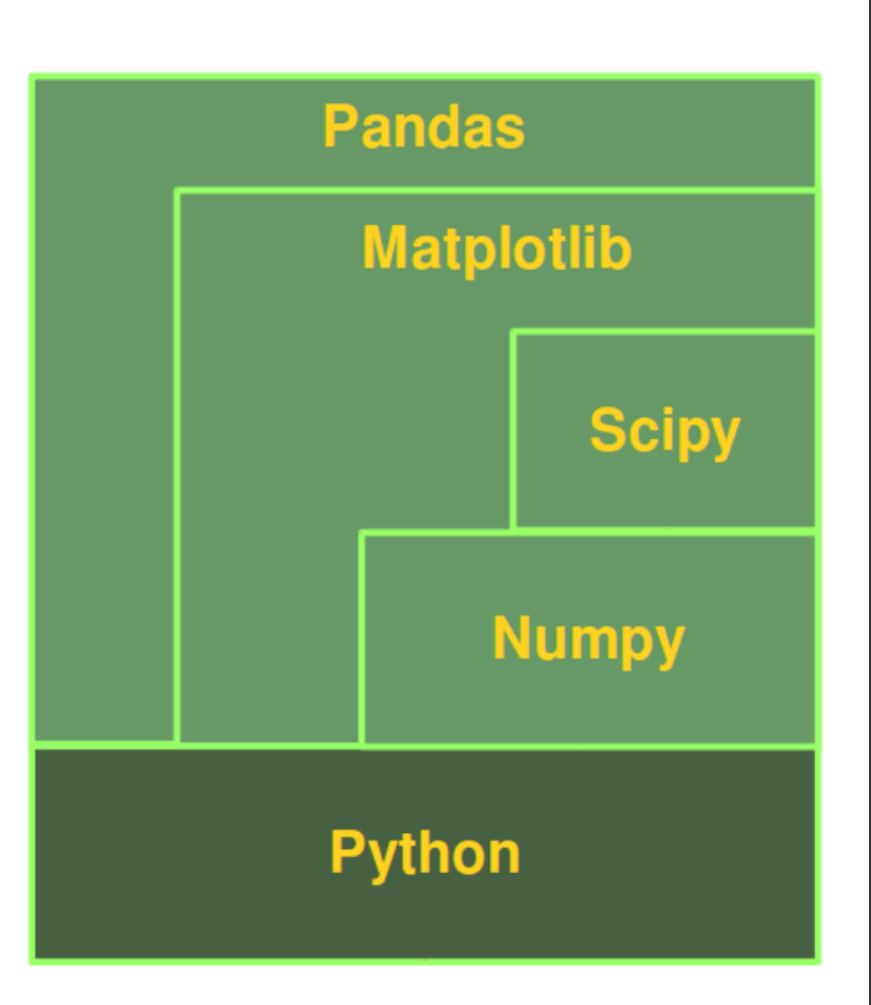

## Numpy (numeric Python)

- Backend für einige andere Pakete
- ndarray: multidimensionales Array

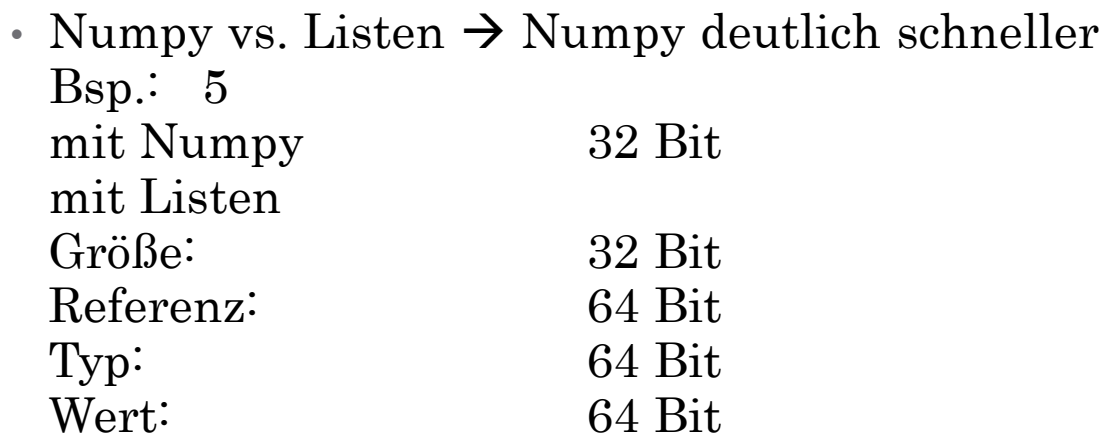

- Listen nutzen Referenzen auf Speicherblöcke Numpy Arrays speichern zusammenhängend
- Größtenteils in C geschrieben

## Funktionen

- Allgemeine Funktionen
	- Größe, Form, Dimension etc.
- Array Funktionen
	- Auf Daten zugreifen (slicing)
	- Array-Algorithmen
- Mathematische Funktionen
	- Komplexe Berechnungen auf ganzen Arrays
	- Logische Bedingungen
	- Funktionen der linearen Algebra
- Maskieren
- Fancy Indexing

import numpy as np

```
arr = np.array([[[1, 2, 3],[4, 5, 6],
               [[7, 8, 9],[10, 11, 12]], dtype="int16")
```
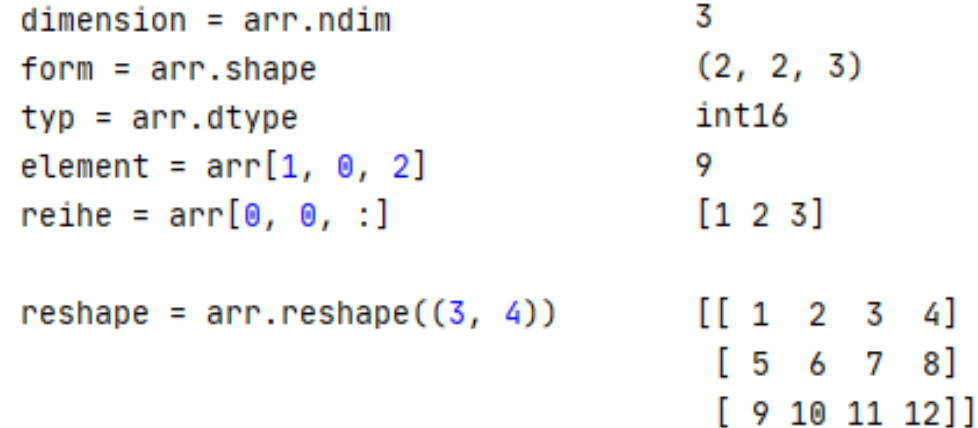

## numpy.ufunc

- Geschwindigkeitsvorteil von C
- Keine Python-for-Schleifen benötigt
- Vektorisierung
	- Ohne ufunc: durchiterieren der Arrays
	- Mit ufunc: vektorbasierte Operation  $\rightarrow$  schneller mit modernen CPUs
- Broadcasting
	- Wird benötigt um mit Eingaben verschiedener Formen arbeiten zu können

$$
x = [[0], \t [1], \t [1, 1, 1, 1], \t [2, 2, 2, 2, 2], \t [3]]
$$
\n
$$
y = [1, 1, 1, 1, 1, 1], \t [2, 2, 2, 2, 2], \t [3]]
$$
\n
$$
y = [1, 1, 1, 1, 1, 1], \t [2, 2, 2, 2, 2], \t [3, 3, 3, 3, 3], \t [4, 4, 4, 4, 4].
$$
\n
$$
y = [1, 1, 1, 1, 1, 1], \t [1, 1, 1, 1, 1], \t [1, 1, 1, 1, 1], \t [1, 1, 1, 1, 1], \t [1, 1, 1, 1, 1], \t [1, 1, 1, 1, 1, 1], \t [1, 1, 1, 1, 1, 1]]
$$
\n
$$
x = [[0, 0, 0, 0, 0], \t [2, 2, 2, 2, 2], \t [2, 2, 2, 2, 2], \t [3, 3, 3, 3, 3], \t [4, 4, 4, 4, 4].
$$

### Beispiel - Wetterdaten

 $\overline{1}$  and  $\overline{1}$  and  $\overline{1}$  and

0.5. 2.5. 3.5. 4.5. 5.5. 6.5. 7.5. 8.5. 9.5. 10.5. 11.5. 12.5. 13.5. 14.5. 15.5. 16.5. 17.5. 18.5. 19.5. 20.5. 21.5. 22.5. 23.5. 24.5. 25.5. 26.5. 27.5. 28.5. 29.5. 30.5. 31.5. 6.5 7.3 5.6 3.5 1.3 0.7 4.0 1.7 5.8 6.6 3.5 2.2 3.5 1.4 -0.4 5.8 6.2 11.1 7.4 4.4 8.0 12.2 8.6 8.5 8.5 8.2 7.0 5.3 5.1 7.5 8.2 14.5 13.6 14.8 14.2 14.0 14.3 15.1 19.3 23.0 24.2 11.6 10.6 11.5 12.2 12.7 15.9 17.2 17.0 19.0 20.0 22.0 22.2 17.0 16.0 15.2 20.3 19.7 20.0 21.9 21.2 20.2 10.50 10.45 10.20 8.85 7.65 7.50 9.55 10.50 14.40 15.40 7.55 6.40 7.50 6.80 6.15 10.85 11.70 14.05 13.20 12.20 15.00 17.20 12.80 12.25 11.85 14.25 13.35 12.65 13.50 14.35 14.20 4.1 2.6 2.2 11.1 9.9 14.1 6.6 12.4 8.7 8.7 5.2 5.2 4.2 10.1 5.1 6.1 6.7 0.1 7.6 12.2 9.3 1.7 5.4 4.6 2.7 6.7 9.7 13.6 13.1 11.9 10.6

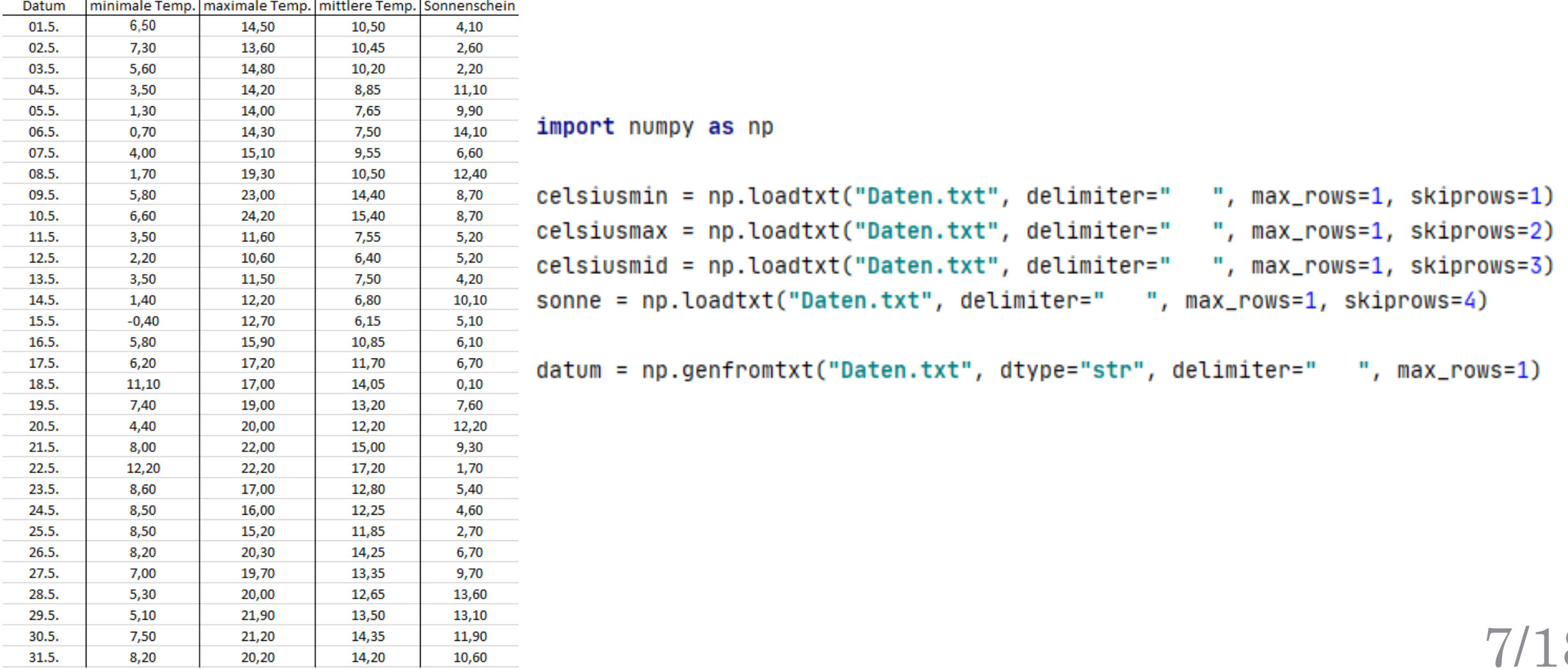

## Matplotlib

- Erweitert Numpy um graphische Darstellungsmöglichkeiten
- In Kombination mit Numpy Alternative für MATLAB
- objektorientierte API
- nur wenige Codezeilen für Plots, Histogramme, Leistungsspektren, Balkendiagramme, Fehlerdiagramme, Streudiagramme etc.
- Viele Möglichkeiten zur optischen Formatierung der Darstellungen

## Matplotlib

- Daten werden als Array/Liste benötigt
- Ein weiteres Array für x-Achsen Daten
- Optische Einstellungen
	- Legende
	- Linenart/-farbe
	- Marker statt Linie
	- Achseneinstellungen
- pyplot.subplot: mehrere Graphen die nicht übereinander dargestellt werden

import matplotlib.pyplot as plt plt.plot([-1, -4.5, 16, 23, 15, 59]) plt.show()

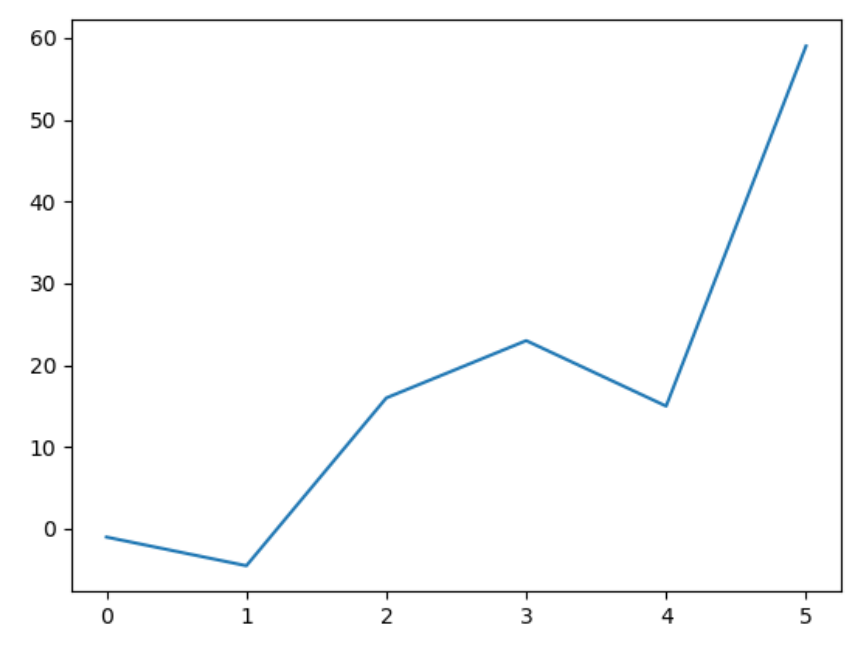

Larissa Lach

## Diagrammtypen

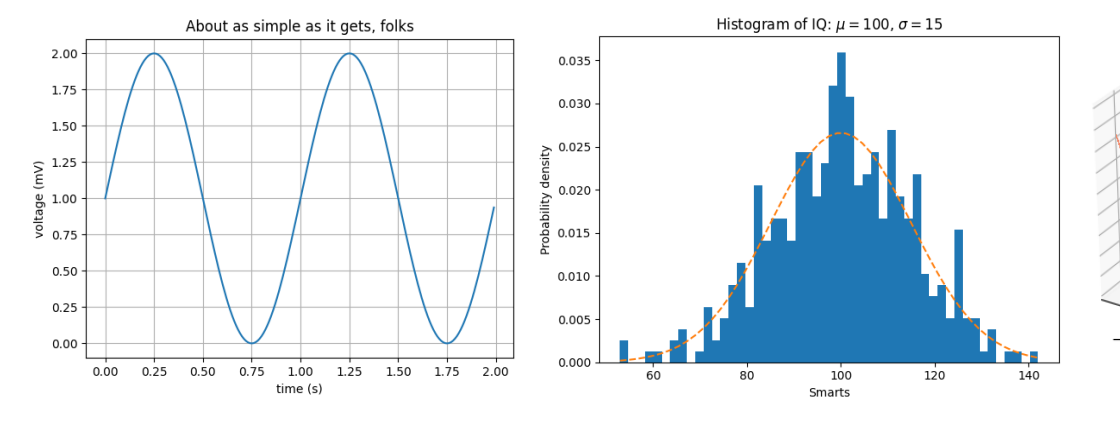

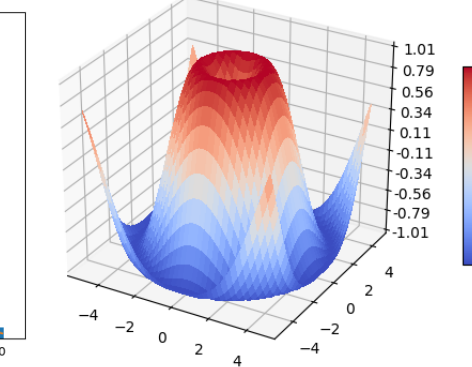

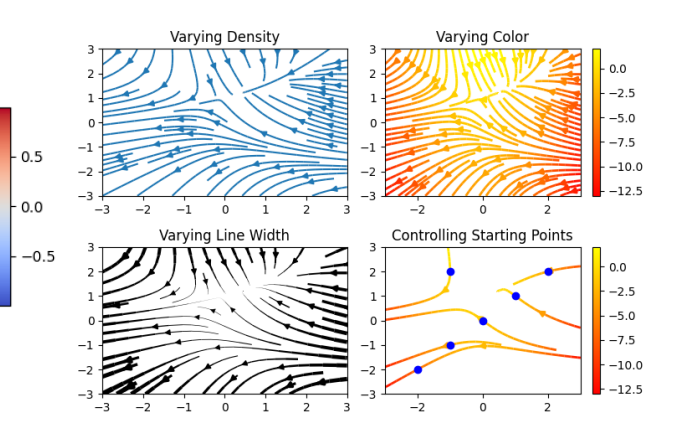

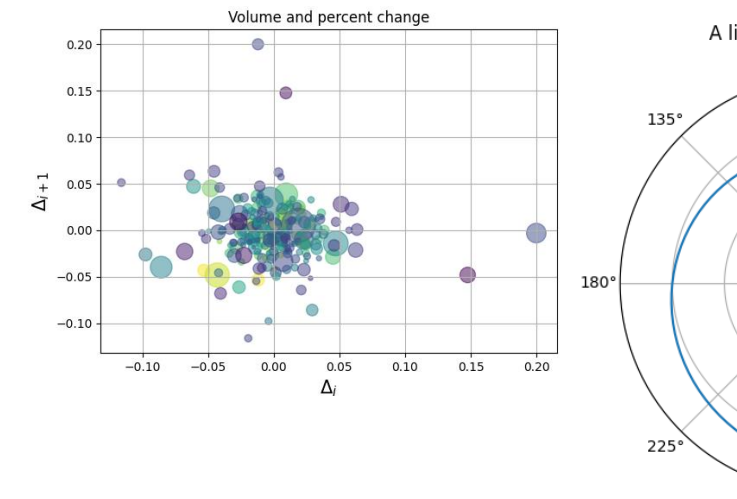

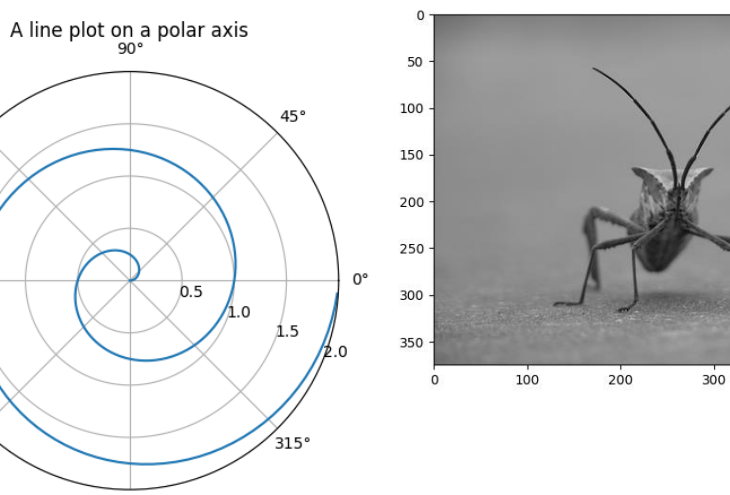

 $270°$ 

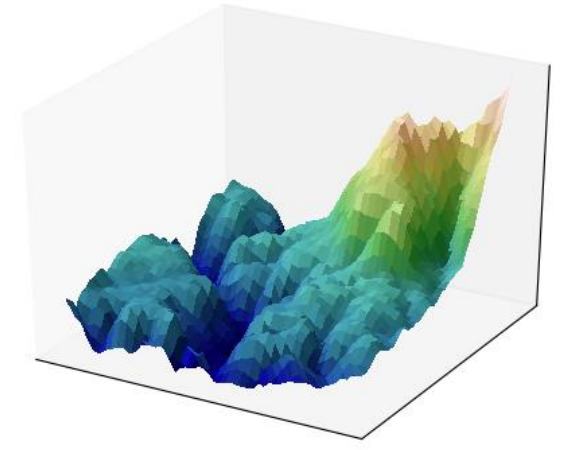

SiW - Python Datenverarbeitung

#### https://matplotlib.org/

400

### Format-Parameter

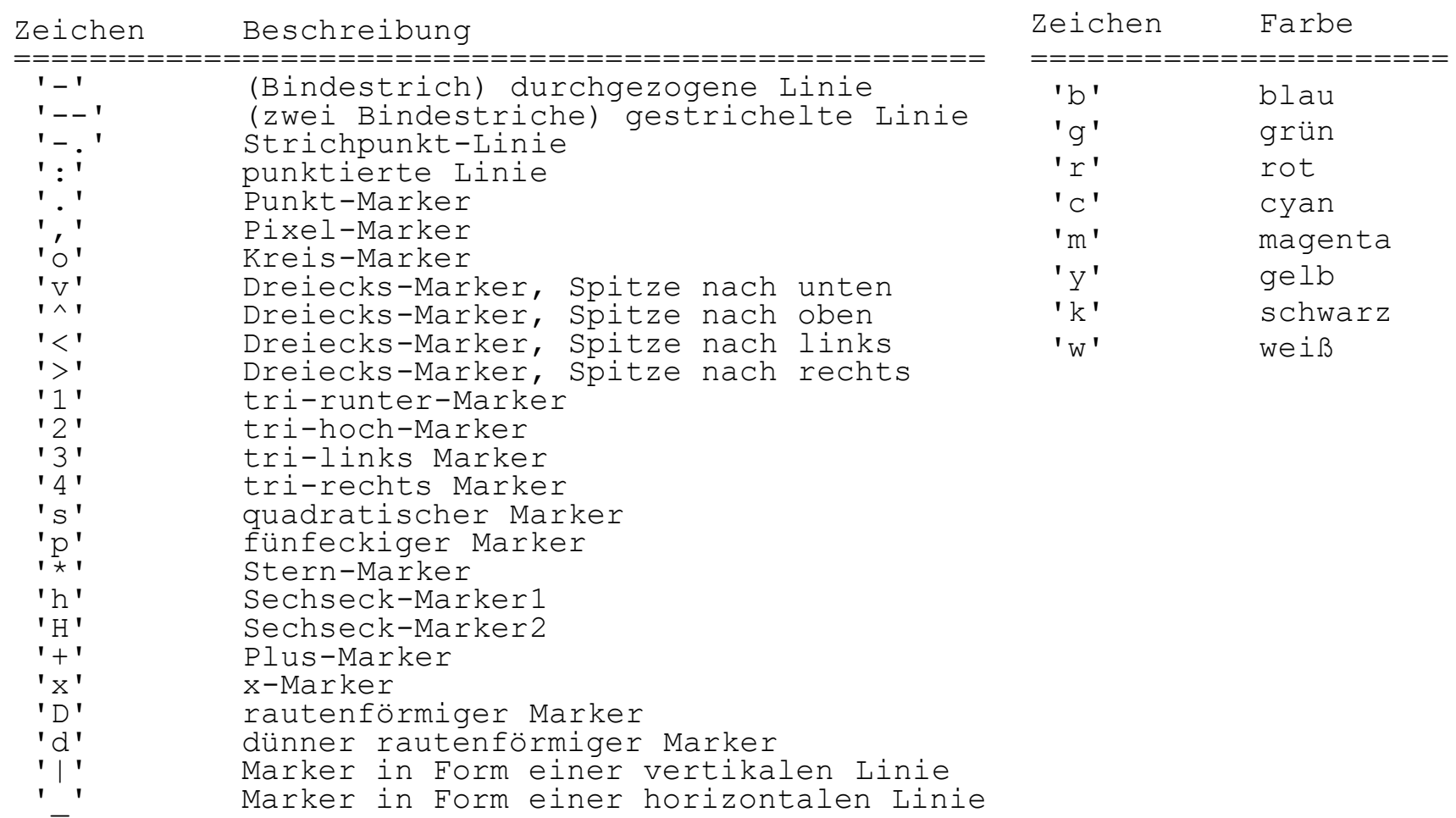

### Beispiel - Wetterdaten

import numpy as np from matplotlib import pyplot as plt

```
celsiusmin = np.loadtxt("Daten.txt", delimiter=" ", max_rows=1, skiprows=1)
celsiusmax = np.loadtxt("Daten.txt", delimiter=" ", max_rows=1, skiprows=2)
celsiusmid = np.loadtxt("Daten.txt", delimiter=" ", max_rows=1, skiprows=3)
sonne = np.loadtxt("Daten.txt", delimiter=" ", max_rows=1, skiprows=4)
datum = np.genfromtxt("Daten.txt", dtype="str", delimiter=" ", max_rows=1)
```

```
x = np.arange(0, 31, 1)
```

```
fig, ax1 = plt.subplots()
```

```
ax1.set_xlabel('Datum')
ax1.set_ylabel('Sonnenschein in Std.')
ax1.bar(x, sonne, color='indianred')
```
 $ax2 = ax1.twinx()$  # zweite Achse mit der gleichen X-Achse

```
ax2.set_ylabel('°C')
```
ax2.plot(x, celsiusmin, 'blue', label='minimale Temperatur') ax2.plot(x, celsiusmax, 'red', label='maximale Temperatur')  $ax2.plot(x, cellsivsmid, 'orange', label='mittlere Temperature')$ 

```
plt.title('Wetterüberblick')
```
plt.fill\_between(x, celsiusmin, celsiusmax, color='blue', alpha=0.05) plt.xticks(x, datum) plt.legend(loc='lower right')

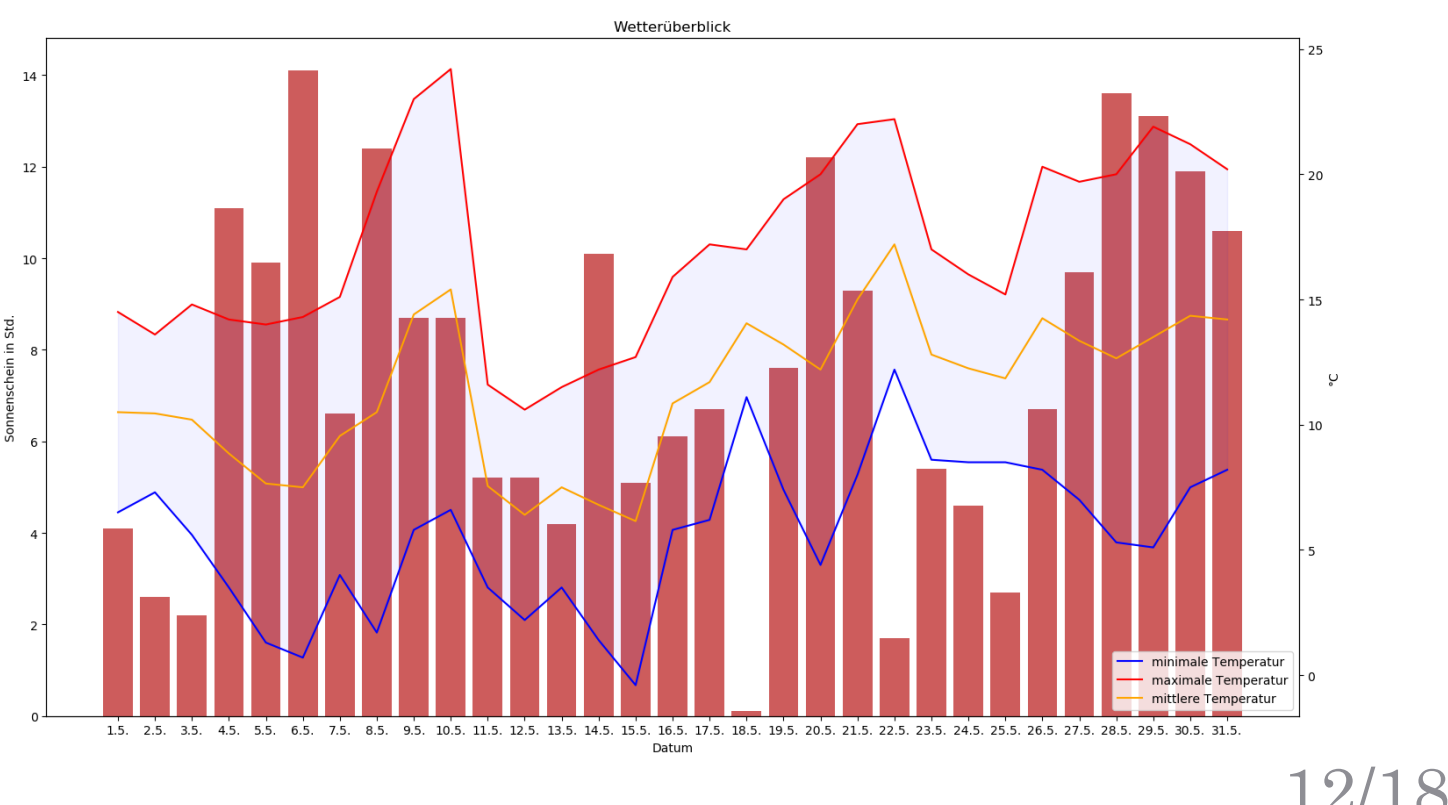

### Pandas ("Python and data analysis" und "panal data")

- Daten-Manipulation und -Analyse
- Datenstrukturen: Series und DataFrame
- Series
	- Index und Daten
	- Standard Index

#### • DataFrame

- Zeilen- und Spaltenindex
- x, y und z sind series  $pandas.concat([x, y, z], axis=1)$ x, y und z sind in ein DataFrame umgewandelt
- pandas.read\_\* $() \rightarrow$  Datei importieren/lesen
- pandas.to $\rightarrow$  Datei exportieren

## Fehlende Daten: NaN

- z.B. durch addieren zweier Tabellen
- Überprüfung mit isnull() oder notnull()
- Entfernen mit dropna $($ )  $\rightarrow$  entfernt die gesamte Zeile
	- $\cdot$  dropna(axis=1)  $\rightarrow$  entfernt Spalte
	- fillna() bestimmten Wert einfügen
- dropna(thresh=5, axis=0)

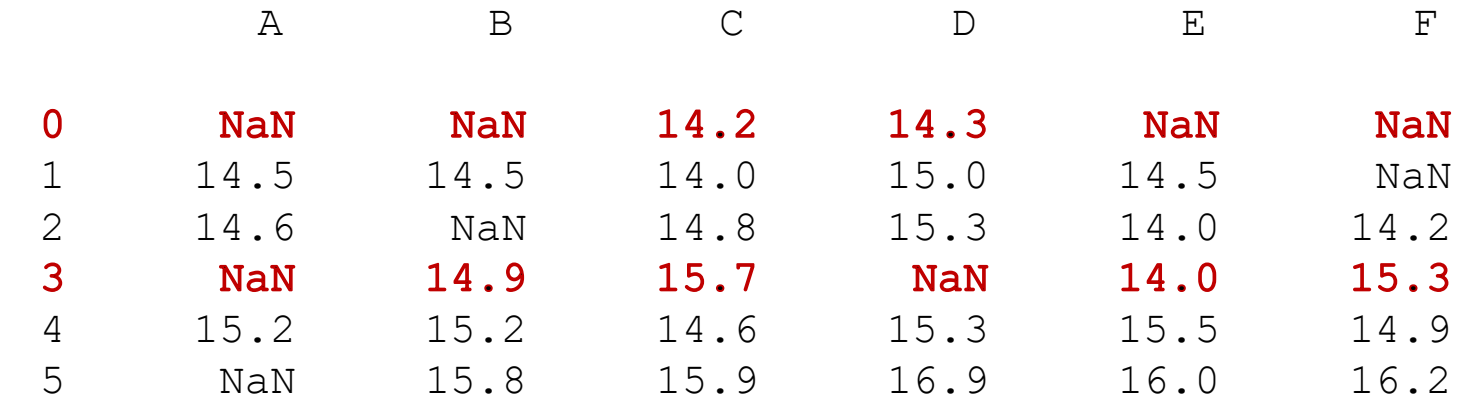

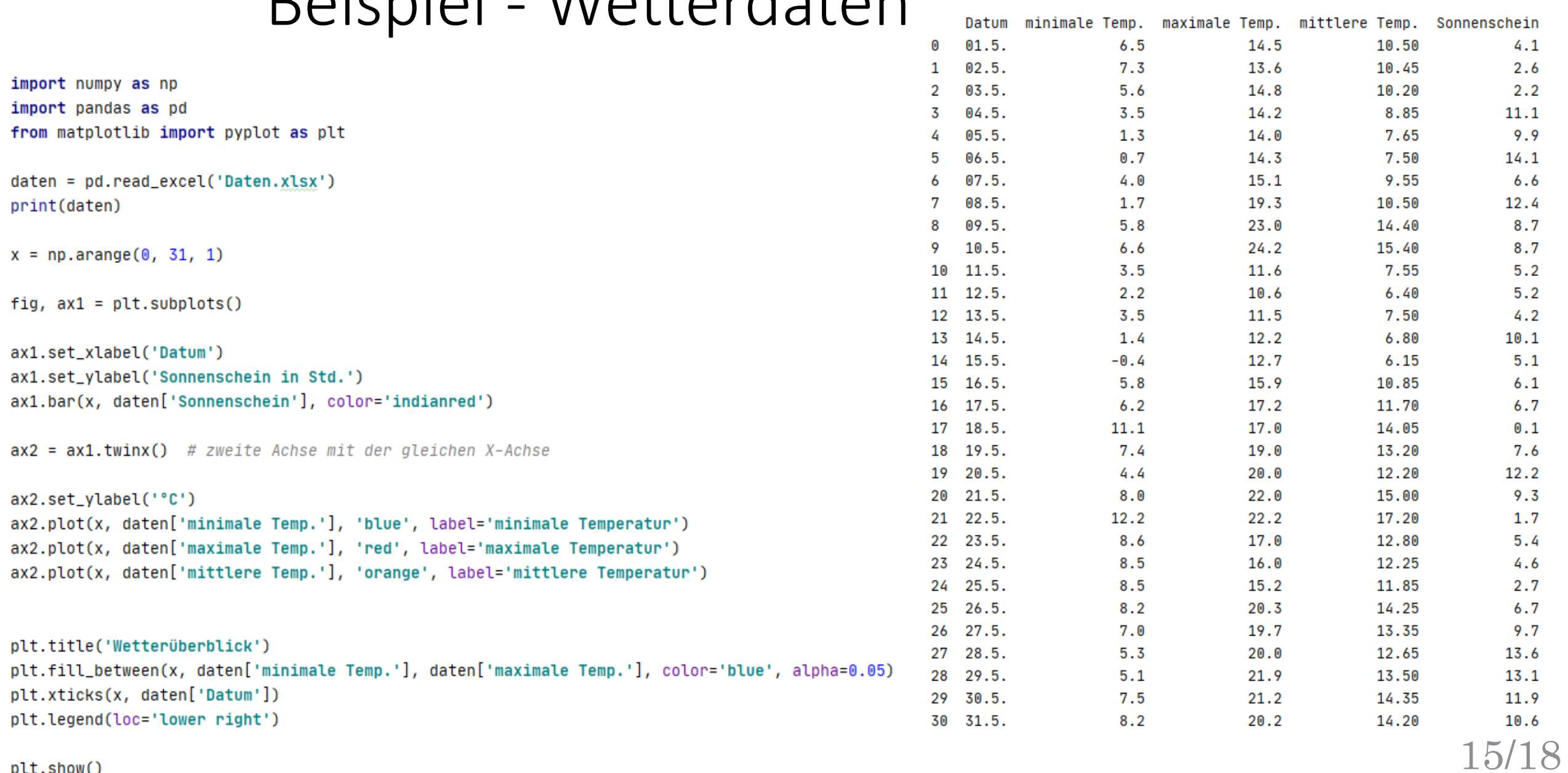

### Roicpiol Wattordaton

plt.show()

### Beispiel - Wetterdaten

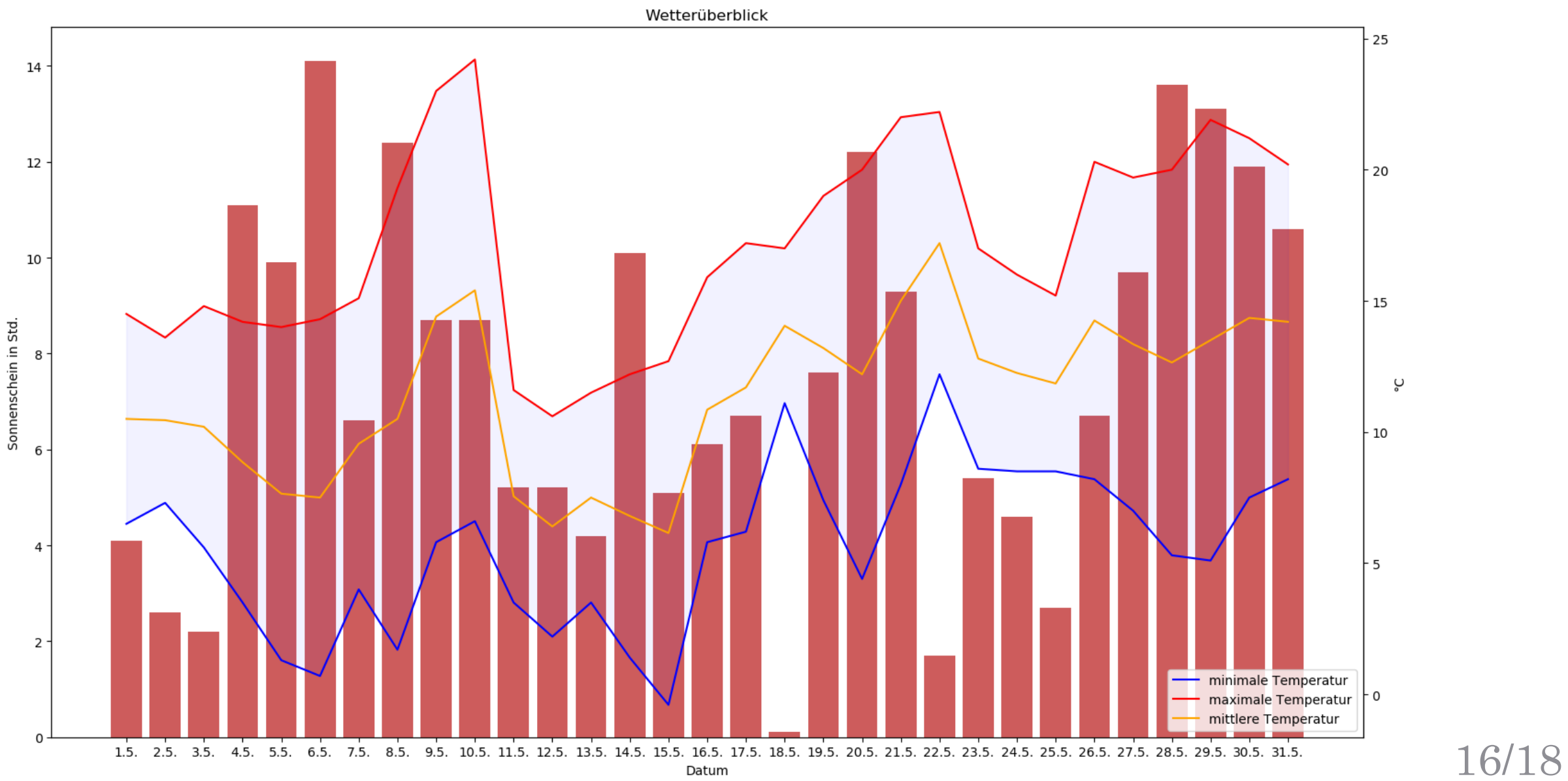

## Zusammenfassung

- Python in Verbindung mit den Paketen deutlich effizienter
- Numpy
	- Schnelle und einfache Ausführung/Programmierung
	- Viele Möglichkeiten durch vorimplementierte Funktionen
- Matplotlib
	- Auswahl an Diagrammarten riesig
- Pandas
	- Übersichtlichkeit für große Tabellen mit Index

## Literatur

#### • NumPy

https://www.python [-kurs.eu/numpy.php](https://www.python-kurs.eu/numpy.php) [https://www.w3schools.com/python/numpy\\_intro.asp](https://www.w3schools.com/python/numpy_intro.asp) [https://numpy.org/doc/stable](https://numpy.org/doc/stable/) /

#### • Matplotlib

https://www.python [-kurs.eu/matplotlib.php](https://www.python-kurs.eu/matplotlib.php) <https://matplotlib.org/> <https://matplotlib.org/contents.html>

#### • Pandas

https://www.python [-kurs.eu/pandas.php](https://www.python-kurs.eu/pandas.php)  [https://pandas.pydata.org/docs](https://pandas.pydata.org/docs/) /